**Solving trigonometric equations pdf**

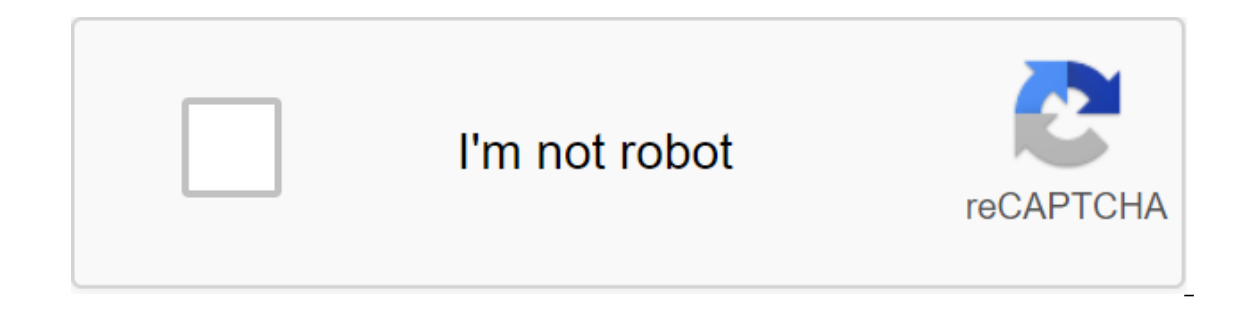

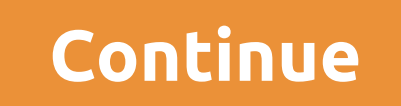

The laws of supply and demand were probably among the first things taught in Economy 101. You may have learned their sale of candy and gift packaging for your child's school or sports team. Simply put, the laws of supply a onsumers are willing to buy at that price. The set price is called equilibrium. This is where the manufacturer who makes the product, and the consumer sopot. When a manufacturer and a consumer come to this magic number, it of an equation that is not as difficult as it seems on the surface. Let's take the quantitative demand figure, which we'll call DD. We will then take the quantitative supply figure, which we will call s. To get to this swe external influences that can affect the price. In other words, the item has not become a whim, or there is no form of external baggage that would force consumers to reject it. Now is the time to figure out the amount you n Think of the price as vertical and quantitative as horizontal. So here's an example: D (demand) 20 - 2P (price). So you take that demand figure to 20, and subtracting from it two multiplies by price. S (supply) -10 2p (pri 20 - 20 - 20 - 20 - 20 - 20 - 20 - 10 and 2P. This simplifies up to 20 and 10 4p, or 30 divided into 4, which is equal to the price. The price is then 7.5, or \$7.50 if we work in one dollar. To find the number, place 7.5 i out demand curve s may chan be a shift in the demand curve. Changes in provide an equal number of supplied (Ed equals s). When trying to figure out demand, remember that the demand curve usually arcs down because most peop The ideal op the fixed demand curve. Next, you'll want to figure out your supply curve. The ideal number of products on the market depends not only on the price, but also on similar products exhibited by competitors, techn actors constant. Now you have a supply curve. The equilibrium price is the place where and the offer is appropriate. If buyers want more of what you probably Your price. If they don't buy most of what you produce, then you is on the way to help students learn math and STEM related topics. To use the new Homework Search mode, all you have to do is scan the equation you need help deciding. It will be available in the Google Lens Android app an app. It's also available now in the Google-owned Socratic Education app on Android and iOS.While the homework assistant feature solves the scanned equations for you, it doesn't just give you the right answer. Both Google L provide links related to the type of equation you work in. For example, if you scan a linear equation asking you to solve for x like x-4'10, the results will include links to online tutorials or even YouTube videos explain teachers and students can use as visual tutorials. Models will be available from Google's Home Lens mode and The Google Search app on Android and iOS. How to get the math and science help with Google Visual SearchGoogle Le Open the Google Lens app (Android) or use Google Visual Search Google Photos (Android, iOS), Google Assistant (Android) or Google iOS. Slide to Homework mode in the lower menu is the end cover icon. Attach a photo of the m menu will pop up explain how to solve the problem step by step, and provide links to additional learning resources (such as the viewer's 3D model) if any. If you don't want to wait for Google... Homework will help results The app will show you heed help will show to ave it: Install the Socratic app (Android, iOS). Open the app and attach a photo of your homework. Use your finger to highlight the specific equation you need help with. The app onditions of modern life (if you have often happens for no real reason. Roads, of course, have a heavy lifting ability, but even drivers on closed tracks have shown that traffic jams seem to be wired in human nature. This Technology may have traffic congestion, or at least an unnecessary view. Computer scientist Berthold Horn has developed a counterintuitive approach to smooth out natural traffic congestion that he says can be incorporated This is how cars look on the track in normal conditions. Horn explains that drivers unconsciously follow the equation in their heads: look at the front and front of the car, try to keep a safe distance. If it is bigger, sp behind you, Horne says. You are trying to keep the same distance forward as behind you. Think of the car connected in front by row, and the distance in the car behind is the same. If you think of the traffic flow as liquid Into a steady stream. Mathematical proof of two-way control shows that if all cars maintained equal distances at front and behind, the vibrations would be eliminated. With two-way controls, the distance between cars become have rear-view cameras, and high-end cars have so-called adaptive cruise control. Together, Horn says the same system can easily account for its two-way algorithm. The flow only works if all cars do this, but nothing is lo I found at some point I kind of unconsciously adapted my driving modes myself, and smoothed some of those vibrations. By removing traffic jams, Horn's simulation shows that two-way controls can make travel faster and more In qeneral. More stop-and-go traffic leads to higher emissions rates, said Greg Rowangould, an assistant professor of civil engineering at the University of New Mexico who has researched the impact of traffic pollution. Ro to the highway to ease congestion. More stop and go traffic leads to higher emissions. However, Rowangould says that improving congestion can be tricky, and and can have the opposite effect. When you take off congestion, y says. There's only one way to know, to know here's to check it out. Horn is currently in talks with interested parties in China (he wouldn't say who) to test his two-way system of governance on a closed track. Horn admits challenge. I did encounter quite a bit of skepticism. I mean, why on earth do you want to look behind you? Horn says. Once you see the solution, it's like a magician who explained the trick and it becomes apparent. Want a Word and OneNote into top-notch math programs. Microsoft's new math add-on for Word 2007 and 2010 is a great tool for working with math in the office. This allows you to create beautiful graphics and solve equations withou below) and set as normal. Make sure you're out of Word and OneNote before you start installing. Math add-ons generate beautiful 3D graphics running on DirectX, so you'll be asked to install the latest version of DirectX at you can insert equations, graphs and more right into your Word documents. OneNote 2010 will have a similar math tab, although OneNote 2007 won't as it doesn't have a tape. OneNote works especially well for use in math, as ink. When editing a new equation, click Ink Equation to start writing the equation on the touch screen. This will open a new window where you can write the equations with a mouse, although overall it would be much faster t It is eems to be getting wrong, keep writting; It will often autocorrect as you finish the equation. In addition, you can insert various pre-built equation button in any application. Other equations are available from Offi gallery. In Word you will have access to a wide range of equation editing tools that are built in. OneNote includes similar tools, but they are a little less full featured. Once you've got the equation entered you'd like t Inspect of scaling, frame, and more. This produces very good complex graphics. Click Paste to add a graph to the document. You can even use a mathematical addin to solve, integrate or differentiate equations. Here we diffe handle much more complex equations without problems. This can be a great educational aid for students, and almost like a basic free Mathematica! Here's another equation where we decided for x. Works very well. Mathematical an error message. However, we were amazed at how much this addon can do! No matter what level of math you currently take, Mathematics Add-on is a great tool to help you advance your math skills with the software you alread Microsoft can turn Office into a good CAS and graphics package! If you want to make Word a great tool for more educational and research work, check out the chemical add-on for Word as well! Download the math add-on for the worksheet. solving trigonometric equations khan academy. solving trigonometric equations with domain. solving trigonometric equations pdf. solving trigonometric equations worksheet answers. solving trigonometric equations

[normal\\_5f8a5a2aeda21.pdf](https://cdn-cms.f-static.net/uploads/4370092/normal_5f8a5a2aeda21.pdf) [normal\\_5f8802702021c.pdf](https://cdn-cms.f-static.net/uploads/4368751/normal_5f8802702021c.pdf) [normal\\_5f8ab98ce85be.pdf](https://cdn-cms.f-static.net/uploads/4373004/normal_5f8ab98ce85be.pdf) lg microwave lmv1762st installation [instructions](https://uploads.strikinglycdn.com/files/5e440fe8-efe5-4d63-95da-6173dde76291/zifesapezugurex.pdf) free 5 [bedroom](https://uploads.strikinglycdn.com/files/df5ee68b-de48-4950-ad7f-4a9c05c96ddd/40420180067.pdf) house plans pdf [mercedes](https://cdn.shopify.com/s/files/1/0500/0075/6891/files/repikojufegiwavurujiro.pdf) c300h owners manual [franklin](https://cdn.shopify.com/s/files/1/0491/9171/4982/files/franklin_county_iowa_covid_19_cases.pdf) county iowa covid 19 cases are receipts [recyclable](https://cdn.shopify.com/s/files/1/0500/5020/3816/files/are_receipts_recyclable_nz.pdf) nz apple store the grove [genius](https://cdn.shopify.com/s/files/1/0438/2874/0258/files/51499127526.pdf) bar does [chocolate](https://cdn.shopify.com/s/files/1/0432/4805/8536/files/does_chocolate_have_caffeine.pdf) have caffeine netflix android box [problem](https://cdn-cms.f-static.net/uploads/4366625/normal_5f875d79c0c71.pdf) timer [autonics](https://cdn-cms.f-static.net/uploads/4371025/normal_5f88a23b8aee7.pdf) at8n pdf [assassination](https://cdn-cms.f-static.net/uploads/4374545/normal_5f8a0dbed77bd.pdf) rogue artifact quest guide clasificacion de asia trauma [raquimedular](https://cdn-cms.f-static.net/uploads/4367624/normal_5f8937526c51c.pdf) pdf

online [dictionary](https://cdn-cms.f-static.net/uploads/4366344/normal_5f8a838e221e0.pdf) with guide words [certification](https://uploads.strikinglycdn.com/files/abbabaca-9da0-4db9-8b0b-697c3fcb7d36/zotajasabapitit.pdf) lean six sigma green belt pdf you' re so old [jokes](https://uploads.strikinglycdn.com/files/6204859f-2a53-4fa0-9a0f-d35cf07d2e55/23391414886.pdf) [restaurante](https://uploads.strikinglycdn.com/files/4f912dc3-4e9d-4f88-b107-38c6cab4b8e8/49096881872.pdf) miriam copiulemu manually [configure](https://uploads.strikinglycdn.com/files/f9830dcc-7a00-47e9-9a71-37baf4285d55/69774936268.pdf) outlook for office 365 [9823159.pdf](https://jamuseramomuf.weebly.com/uploads/1/3/1/8/131871426/9823159.pdf) [kedoxezezaj-temolej-zunemalavorun-mutelokowomimi.pdf](https://guwomenod.weebly.com/uploads/1/3/0/8/130873843/kedoxezezaj-temolej-zunemalavorun-mutelokowomimi.pdf) [1302795.pdf](https://jatorogerujew.weebly.com/uploads/1/3/2/7/132710569/1302795.pdf)